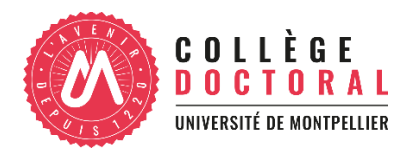

# 5.8 Rstudio, Tidyverse et Rmarkdown niveau 2

Attention, ce module nécessite des prérequis – Il n'est pas pour les débutants

**Texte d'accroche :** Vous avez suivi le module de deux jours sur les bases du Tidyverse et vous souhaitez aller plus loin avec le Tidyverse dans la manipulation de vos tableaux, la production de vos graphiques et de vos rapports Rmarkdown, alors ce module est pour vous !

**Mots clés :** Rstudio, Tidyverse, Rmarkdown **Durée**

# **totale de la formation (heures) :** 7 heures

**Organisation des séances (durée, horaires etc.) :** Les horaires sont 9h00-12h30 le matin et 13h30 - 17h00 l'après-midi. Les instructions pour l'installation des logiciels et packages, les données qui servent de support pour la formation, le pdf à imprimer contenant le code de la formation (hors exercices) et servant à prendre des notes, ainsi que le document Rmarkdown servant de modèle pour taper le code lors de la formation sont envoyés à chaque participant- e une semaine avant la formation.

Les personnes en situation de handicap peuvent me contacter afin que nous puissions trouver ensemble comment adapter la formation pour répondre à leurs besoins.

**Mode de formation :** présentiel – distanciel - hybride

**Nombre de participants :** De 6 à 15 personnes

Niveau (fondamental, intermédiaire ou avancé) : avancé. Les pré-requis pour cette formation sont d'avoir suivi le module de deux jours pour débutants ou d'avoir des connaissances de base en tidyverse et Rmarkdown.

**Programme détaillé :** description des différents temps de la formation (matinée, après-midi etc.) : notions abordées, exercices etc.

# MATIN

# **Séquence 1 : exercice de révision/positionnement en autonomie**

Restructurer un tableau, nettoyer des chaines de caractères, fusionner deux tableaux, visualiser les données brutes, calculer des moyennes et les écarts-types, visualiser les moyennes et écarts-types

# **Séquence 2 : les différents types de graphiques**

Les classiques: graphiques en barres, boxplot, violinplot, droite de régression, camembert-Histogrammes des comptages et des fréquences- Autres graphiques à la demande (en amont du module) des participant-e-s

# **Séquence 3 : autres fonctions du Tidyverse pour manipuler ses tableaux**

Compter les observations, séparer ou unir des colonnes, manipuler les NA, manipuler les facteurs, manipuler les chaines de caractères, utiliser des fonctions conditionnelles (if\_else() et case\_when()) -Autres fonctions à la demande (en amont du module) des participant-e-s

# APRES-MIDI

**Séquence 4 : produire des graphiques/tableaux en masse**

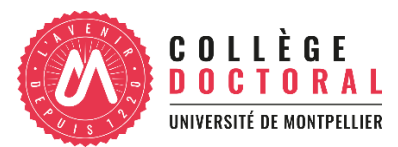

Utilisation de la fonction map() du package purrr pour appliquer la même fonction à plusieurs variables et produire des séries de graphiques ou de tableaux (en remplacement d'une boucle)

# **Séquence 5 : améliorer ses rapports générés par Rmarkdown**

Modifier l'apparence du texte (styles, taille, position)- Inclure des tableaux dans le rapport - Inclure

des légendes aux graphiques- Exporter les graphiques automatiquement- Créer un sommaire - Exporter au format pdf

# **Réactivation mémoire et cartographie des connaissances**

Réactivation mémoire individuel des connaissances acquises et cartographie des connaissances communes (carte mentale avec le logiciel xmind)

# **Évaluations de la formation :**

- autoévaluation individuelle de l'atteinte des objectifs (graphiques de réussite aux quiz et exercices)
- évaluation de satisfaction de la formation (questionnaire en ligne)

# **Compétences acquises à l'issue de la formation :**

A l'issu de ce module, les participant-e-s seront capable de :

- Faire le choix du type de graphique et faire différents types de graphiques (boxplot, violinplot, camembert, histogrammes des fréquences, etc.)
- Compter les observations, séparer ou unir des colonnes, manipuler les NA, manipuler les facteurs, manipuler les chaînes de caractères, utiliser des fonctions conditionnelles (if\_else() et case\_when())
- Appliquer une fonction à plusieurs variables pour générer des tableaux ou des graphiques en masse
- Générer avec Rmarkdown un rapport au format html, word et pdf à partir du code, y inclure un sommaire, des tableaux et des légendes de graphiques, améliorer son esthétique (apparence du texte (styles, taille, position)

La formation utilise l'interface conviviale de RStudio, qui facilite l'utilisation de R et le format Rmarkdown, qui permet de générer automatiquement des rapports (html,word, pdf ou même des diaporamas) à partir du code. La méthode pédagogique consiste en un enchaînement de séquences progressives constituées d'un apport théorique, suivi d'un quizz puis d'un exercice et mobilise des acquis des sciences cognitives en matière d'apprentissage pourrenforcer la mémorisation. Plus de détails sur [https://oswaldoforey.github.io/Website\\_bookdown/.](https://oswaldoforey.github.io/Website_bookdown/)

# **Langue de la formation :** Français / Anglais

# **Equipe pédagogique :**

M. Forey Oswaldo, micro-entrepreneur formateur au Tidyverse (https://oswaldoforey.github.io/Website\_bookdown/) et analyste de données (https://oswaldoforey.github.io/Analyste\_de\_donnees/), [oswaldoforey@gmail.com,](mailto:oswaldoforey@gmail.com)

04 27 63 96 07 - 07 83 65 47 60